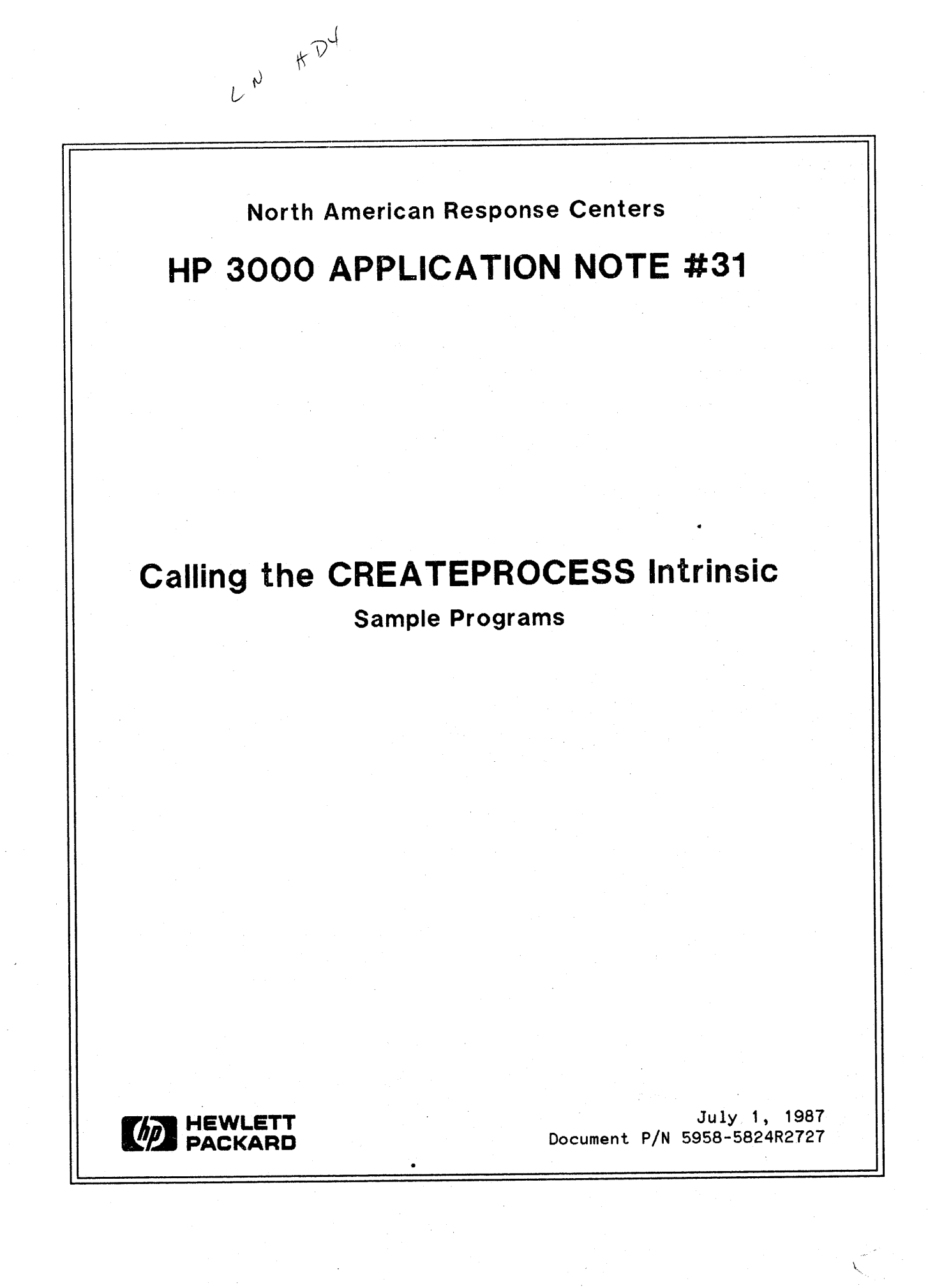

HP 3000 APPLICATION NOTES are published by the North American Response Centers twice a month and distributed with the Software Status Bulletin, These notes address topics, where the volume of calls received at the Centers indicates a need for addition to or consolidation of information available through HP support services. You may obtain previous notes (single copies only, please) by returning the attached Reader Comment Sheet listing their numbers.

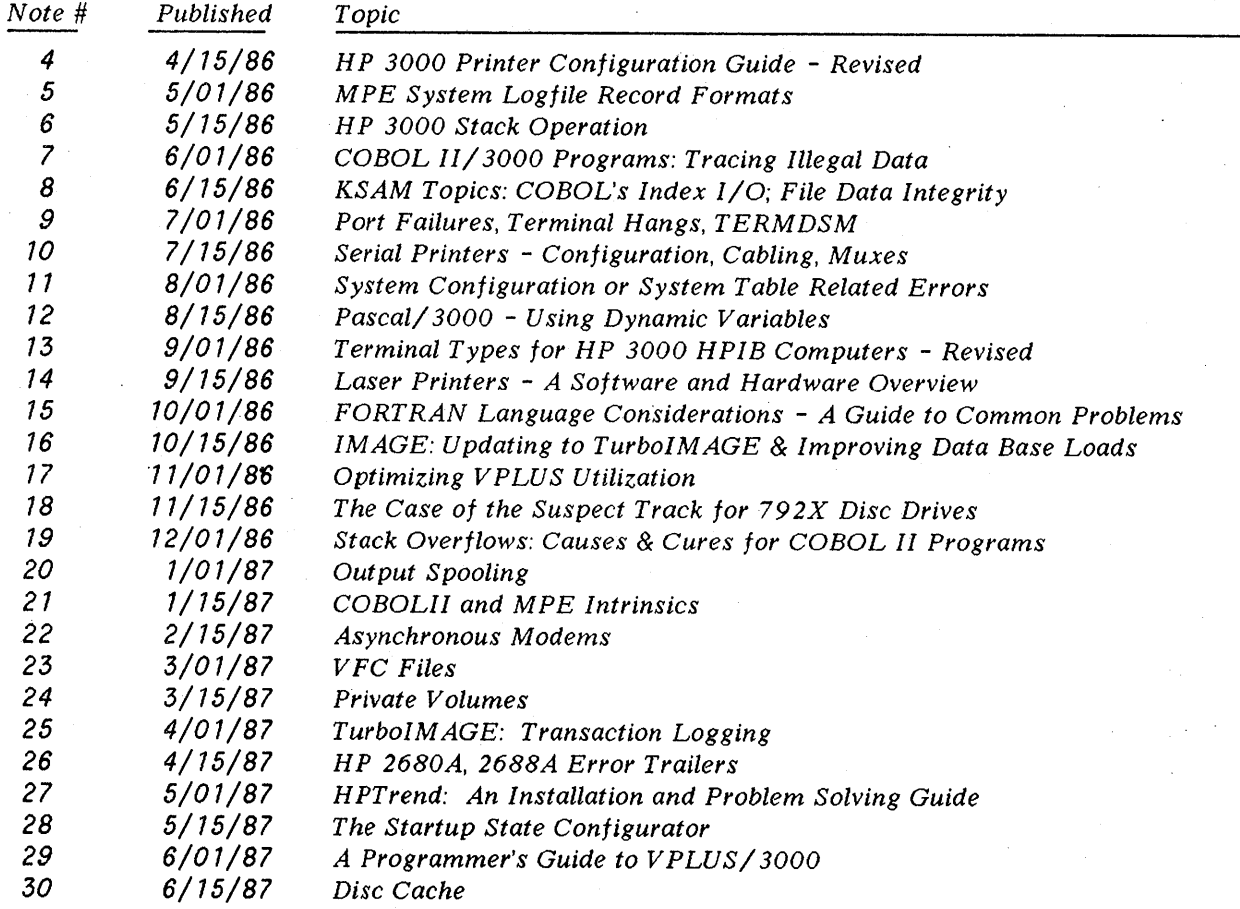

#### NOTICE

The information contained in this document is subject to change without notice.

HEWLETT-PACKARD MAKES NO WARRANTY OF ANY KIND WITH REGARD TO THIS MATERIAL, INCLUDING, BUT NOT LIMITED TO, THE IMPLIED WARRANTIES OF MERCHANTABILITY AND FITNESS FOR A PARTICULAR PURPOSE. Hewlett-Packard shall not be liable for errors contained herein or for incidental or consequential damages in connection with the furnishing, performance or use of this material.

This document contains proprietary information which is protected copyright. All rights are reserved. Permission to copy all or part of this document is granted provided that the copies are not made or distributed for direct commercial advantage; that this copyright notice, and the title of the publication and its date appear; and that notice is given that copying is by permission of Hewlett-Packard Company. To copy otherwise, or to republish, requires prior written consent of Hewlett-Packard Company.

#### Copyright @) 1987 by HEWLETT-PACKARD COMPANY

# **CALLING THE CREATEPROCESS INTRINSIC**

With the introduction of the CREATEPROCESS intrinsic in MPE V/E it became possible to create and activate a son process that uses a \$STDLIST and \$STDIN different from those used by the father process. However, in order to use this capability it is necessary to assign a "pointer to a byte array" to an element of a logical array. This task is easy in SPL, which provides convenient syntax for indirect addressing, in COBOLII which provides a ".LOC." pseudo- intrinsic, and in Pascal, which provides a BADDRESS function that returns a pointer to a byte array. But suppose you have none of these languages on your system and you need to use this feature with  $\frac{1}{20}$  FORTRAN/3000, FORTRAN/77, BUSINESS BASIC, TRANSACT or some language acquired from an independent house? This note supplies a description of the necessary underlying principles and examples, written and tested at the Response Center, of code for doing this on every language in which it is possible on the HP3000. You will note the omission of RPG, which cannot call intrinsics and BASIC/3000 which cannot call any external that expects a parameter to be passed by value (which includes all OPTION VARIABLE externals; they expect a bit map to be passed by value).

#### **POINTERS ARE ADDRESSES**

A future application note will discuss the topic of addressing and parameter passing in further detail.<br>This note will address only the material necessary for an understanding of calling the This note will address only the material necessary for CREATEPROCESS intrinsic.

What is a pointer to a byte array? It is simply a 16 bit number that tells how many BYTES to count from the DB register to the first BYTE of storage allocated for a byte array. This is also known as the "byte address" of the byte array.

The HP3000 uses word addresses as well as byte addresses. Word addresses,too, are 16 bit numbers and they tell how many WORDS to count from DB to the first WORD of storage of the object in question.

## **SOME PRINCIPLES OF PARAMETER PASSING**

There are two methods of parameter passing that are important in discussing how to obtain a pointer to a byte array; passing by value and passing by reference. Passing a parameter by value means that a copy<br>of the data is received by the called subprogram. Passing by reference means that the called of the data is received by the called subprogram. subprogram receives the byte address or word address at which the data are actually stored.

When calling MPE intrinsics a programmer usually need not be concerned with the details of how a parameter is passed as long as the intrinsics are declared in the program as system intrinsics. If they are declared as system intrinsics, the compiler (for most languages) will open SPLINTR.·PUB. SYS to find out how the parameters are to be passed and then generate a calling sequence that passes them as expected. If the intrinsic is OPTION VARIABLE it will also generate the bit map to be passed 'by value that is required by these intrinsics. All of this is transparent to the programmer.

There are two cases where it is necessary to explicitly control how the parameters are passed to an MPE intrinsic. First is if you need to "fool" the intrinsic in order to achieve some special result. (In this case don't declare it as an intrinsic and use the language specific syntax to force the method of passing.) Second is if you are using TRANSACT. TRANCOMP will not automatically generate the correct<br>narameter passing methods for MPE intrinsics, even if the intrinsics are declared by parameter passing methods for MPE intrinsics, DEFINE(INTRINSIC) in the program.

## **HOW TO GET A POINTER TO A BYTE ARRAY**

In those languages which do not provide a function to return a byte address or an explicit method of indirection in addressing, you must use the principles sketched above and seek a way get a byte address into a 16 bit word. If you can do this, you can assign the contents of this word to an element of the array required by CREATEPROCESS.

The ASCII and BINARY intrinsics provide you with the necessary tools to do this. The ASCII intrinsic· expects to receive three parameters: WORD, a 16 bit word passed by value; BASE, a 16 bit word passed by value; STRING, a 16 bit word containing a byte address. The intent is to take the WORD parameter as a number which is to be converted into an ASCII numeric representation. The BASE parameter represents the base (octal, decimal, etc.) in which the ASCII representation is to appear. The STRING parameter points to a storage location where the ASCII string will be returned.

The BINARY intrinsic has two parameters: STRING, a 16 bit word containing a byte address; LENGTH, a 16 bit word containing a byte address. The intent is the reverse of the ASCII intrinsic. A numeric ASCII string, stored at the byte address contained in STRING, and of length .LENGTH is to be converted to its corresponding binary value.

Both of these intrinsics are functions, and return a result to a specified variable of the calling routine.

Now comes the need to "fool" the ASCII intrinsic in order to achieve a special result. You have a program in which you have declared a byte array. You have initialized this array to contain the name of a file to be used as \$STDIN for the son process to be created, being careful to terminate the file name with a carriage return as required. You need to assign a pointer to this byte array to an element of the array to pass to CREATEPROCESS. You can do this as follows:

- 1. DO NOT DECLARE THE ASCII INTRINSIC AS A SYSTEM INTRINSIC! Instead, declare it as a short integer external function written in SPL.
- 2. Call the ASCII intrinsic using the declared name of the byte array. Note that the byte array needs a pointer as its first parameter.
- 3. Use the BINARY intrinsic (it is O. K. to declare it as a system intrinsic) to convert the string returned by the ASCII intrinsic into a binary number. This number is then assigned into an element of the array to be passed to CREATEPROCESS.

Since you have not declared the ASCII intrinsic as a SYSTEM intrinsic, the compiler will use the default method of parameter passing (ie, pass by reference). In the first parameter, the ASCII intrinsic expects to receive a word by value. The word it actually received was passed by reference, but it has no way of knowing this. It simply assumes it contains a number to be converted and converts it into an ASCII string. The BASE parameter must be passed by value. The method of doing this is language specific and can be found in the appropriate language reference manual. It is also illustrated in the languages for which it is applicable in the following code examples.

## **USING THE EXAMPLE PROGRAMS**

The rest of this note consists of:

- 1. a sample \$STDIN file which contains instructions for TDP.PUB.SYS or EDITOR/3000
- 2. a sample TEXTFILE for TDP or EDITOR
- 3. sample programs which can be entered in an editor, compiled, prepped with **PH** capability and run

## **Sample \$STDIN File**

TEXT TEXTFILE LIST ALL EXIT

#### **Sample TEXTFILE for TDP.PUB.SYS**

This is a test to verify the call of the CREATEPROCESS intrinsic with \$STDIN redirected to another file.

#### **SAMPLE PROGRAM FOR** BUSINESS BASIC

```
10 OPTION BASE 1
 20 INTRINSIC Createprocess,Binary
 30 EXTERNAL SPL SHORT INTEGER Ascii(Fname$, SHORT INTEGER VALUE Base,
    ST$)
 40 REM
 50 REM
 60 REM For process handling applications Business BASIC provides the
 70 REM SYSTEMRUN statement which eliminates the need to write
 80 REM this code. It is included in this application note in order
 90 REM to document a method of getting a pointer to a byte
100 REM array in case it should be needed for some other kind
110 REM of application.
120 REM
130 REM
140 SHORT INTEGER Error,Pin,Itemnums(10),Items(10),Length
150 DIM Progname$[36],St$[10]
160 Progname$="TDP.PUB.SYS "
170 Stdin$="STDIN "
180 REM
190 REM This filename must terminate with a carriage return (CHR$(13»).
200 REM
210 Stdin$[8]=CHR$(13)
220 Items(1)=1230 Itemnums(1)=3
240 Items(2)=3
250 Itemnums(2)=10
260 Itemnums(3)=8
270 Itemnums(4)=0
280 Base=10
290 Length=FNCALL(Ascii(Stdin$, Base, St$))
300 Items(3)=FNCALL(Binary(St$,Length))
310 CALL Createprocess(Error,Pin,Progname$,Itemnums(*),Items(*»
320 IF Error<>O THEN PRINT Error
```
END

#### **SAMPLE PROGRAM FOR COBOLII**

PIC *X(8)* VALUE "STDIN PIC S9(4) COMP VALUE 3328. PIC  $S9(4)$  COMP. PIC  $S9(4)$  COMP. PIC  $X(36)$  VALUE "TDP.PUB.SYS ". IDENTIFICATION DIVISION. IDENTIFICATION DIVISION. PROGRAM-ID. COBOL-EXAMPLE. AUTHOR. RESPONSE CENTER. REMARKS. This program is calls the CREATEPROCESS intrinsic with \$STDIN redirected. DATA DIVISION. WORKING-STORAGE SECTION. 001700 01 CPERR<br>001800 01 PIN 001800 01 01 PROGNAME 01 STDIN. 05 NAME 05 CR 01 ITEMNUMS. 002400 05 ITEMNUM OCCURS 4 TIMES PIC S9(4) COMP. 01 ITEMS. 002600 05 ITEM OCCURS 3 TIMES PIC S9(4) COMP. PROCEDURE DIVISION. C-P. MOVE 3 TO ITEMNUM(1). MOVE 1 TO ITEM(1). MOVE 10 TO ITEMNUM(2). MOVE 3 TO ITEM(2). MOVE 8 TO ITEMNUM(3). 004200 CALL INTRINSIC ".LOC." USING @STDIN GIVING ITEM(3). MOVE 0 TO ITEMNUM(4). CALL INTRINSIC "CREATEPROCESS" USING CPERR, PIN, PROGNAME, ITEMNUMS, ITEMS. IF CPERR NOT EQUAL TO 0 THEN DISPLAY CPERR. STOP RUN.

# **SAMPLE PROGRAM FOR FORTRAN/3000**

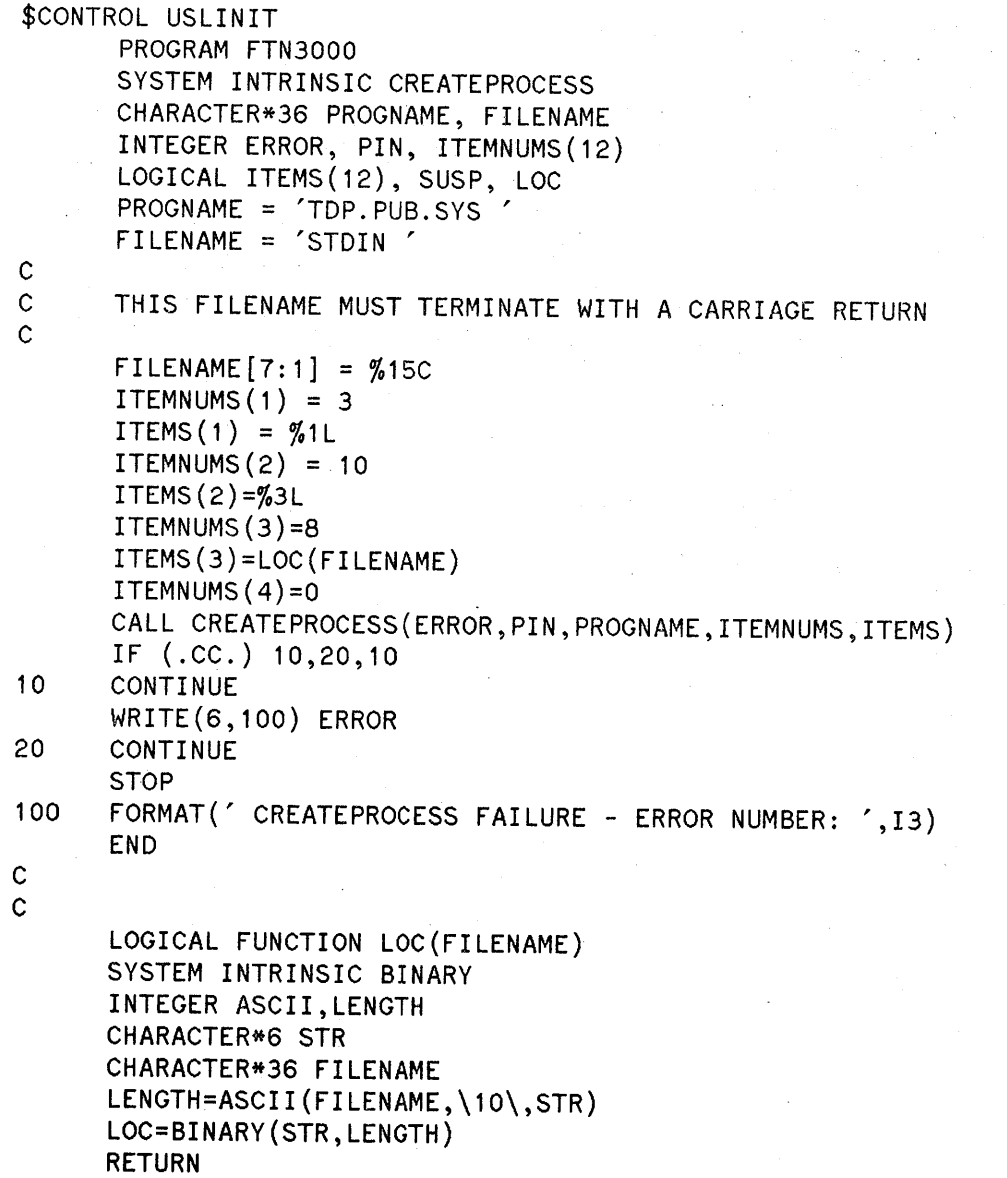

END

6

#### **SAMPLE PROGRAM FOR FORTRAN 77**

```
$STANDARD LEVEL SYSTEM
$USLINIT
$SHORT
      PROGRAM FTN77
      IMPLICIT NONE
      SYSTEM INTRINSIC CREATEPROCESS
      CHARACTER PROGNAME*36,STDIN*36
      INTEGER*2 ERROR,PIN,ITEMNUMS(10),ITEMS(10),LOC
      STDIN = 'STDIN ' \pmb{r}PROGNAME = 'TDP.PUB.SYS
c<br>c
C THIS FILE NAME MUST TERMINATE WITH A CARRIAGE RETURN,<br>C WHICH IS ASCII CHARACTER 13 (DECIMAL).
      WHICH IS ASCII CHARACTER 13 (DECIMAL).
C
      STDIN(7:7) = CHAR(13)ITEMNUMS(1) = 3ITERS(1) = 1ITEMNUMS(2) = 10ITERS(2) = 3ITEMNUMS(3) = 8ITER(S) = LOC(STDIN)ITEMNUMS(4) = 0CALL CREATEPROCESS(ERROR,PIN,PROGNAME,ITEMNUMS,ITEMS)
      IF (ERROR .NE. 0) THEN
          WRITE(6,100) ERROR
      ENDIF
      STOP
100 FORMAT(' CREATEPROCESS ERROR NUMBER =',13)
      END
C
C
$SHORT
      INTEGER*2 FUNCTION LOC(NAME)
$ALIAS ASCII SPL (%REF, %VAL, %REF)
      IMPLICIT NONE
      SYSTEM INTRINSIC BINARY
      CHARACTER*36 NAME
      CHARACTER*6 STRING
      INTEGER*2 LENGTH, ASCII
      LENGTH = ASCII(NAME,10,STRING)
      LOC = BINARY(STRING,LENGTH)
      RETURN
      END
```
#### **SAMPLE PROGRAM FOR PASCAL**

\$STANDARD LEVEL 'HP3000'\$ \$USLINIT\$- PROGRAM PASCAL(INPUT,OUTPUT); TYPE SMALL = -32768 .. 32767;  $SMALARAY = ARRAY [1..5]$  OF SMALL; BYTES = PACKED ARRAY $[1..36]$  OF CHAR; INUMS = RECORD FLAGS: SMALL; SUSP: SMALL; STDIN:SMALL; END; VAR ERROR, PIN: SMALL; PROGNAME: BYTES; ITEMNUMS: SMALARAY; ITEMS: INUMS; STDIN: BYTES; { FIRST PARAMETER OF INTRINSIC } { SECOND PARAMETER }<br>{ THIRD PARAMETER } { THIRD PARAMETER } { FOURTH PARAMETER } { FIFTH PARAMETER } PROCEDURE CREATEPROCESS; INTRINSIC; BEGIN STDIN := 'STDIN ';  $STDIN[7] := CHR(13);$ PROGNAME := 'TDP.PUB.SYS ' ITEMNUMS $[1]$  := 3; ITEMNUMS [2] := 10; ITEMNUMS $[3] := 8;$ ITEMNUMS $[4]$  := 0; ITEMS.FLAGS := 1; ITEMS.SUSP  $:= 3$ ;

ITEMS.STDIN := BADDRESS(STDIN); CREATEPROCESS(ERROR,PIN,PROGNAME,ITEMNUMS,ITEMS); END.

8

## **SAMPLE PROGRAM FOR SPL**

\$CONTROL USLINIT BEGIN

```
INTEGER ERROR;
INTEGER PIN;
BYTE ARRAY PROGNAME(0:15) := "TDP.PUB.SYS";
INTEGER ARRAY ITEMNUMS(0:8);
ARRAY ITEMS(0:8);
BYTE ARRAY INPUTFILE(0:8) := "STDIN";
BYTE ARRAY ERRNUM(O:8);
ARRAY LBUF(*)=ERRNUM(O);
```
INTRINSIC CREATEPROCESS,ASCII,PRINT;

```
INPUTFILE(6) := %15;
ITEMS(0) := 1;
ITEMNUMS(0) := 3;
ITERS(1) := 3;ITEMNUMS(1) := 10;
ITEMS(2) := @INPUTFILE;
ITEMNUMS(2) := 8;ITEMNUMS(3) := 0;
CREATEPROCESS(ERROR, PIN, PROGNAME, ITEMNUMS, ITEMS);
IF ERROR <> 0 THEN
   BEGIN
     ASCII(ERROR,10,ERRNUM);
```

```
PRINT(LBUF,-8,%40);
END;
```
END.

# **SAMPLE PROGRAM FOR TRANSACT**

SYSTEM TRNSCT;

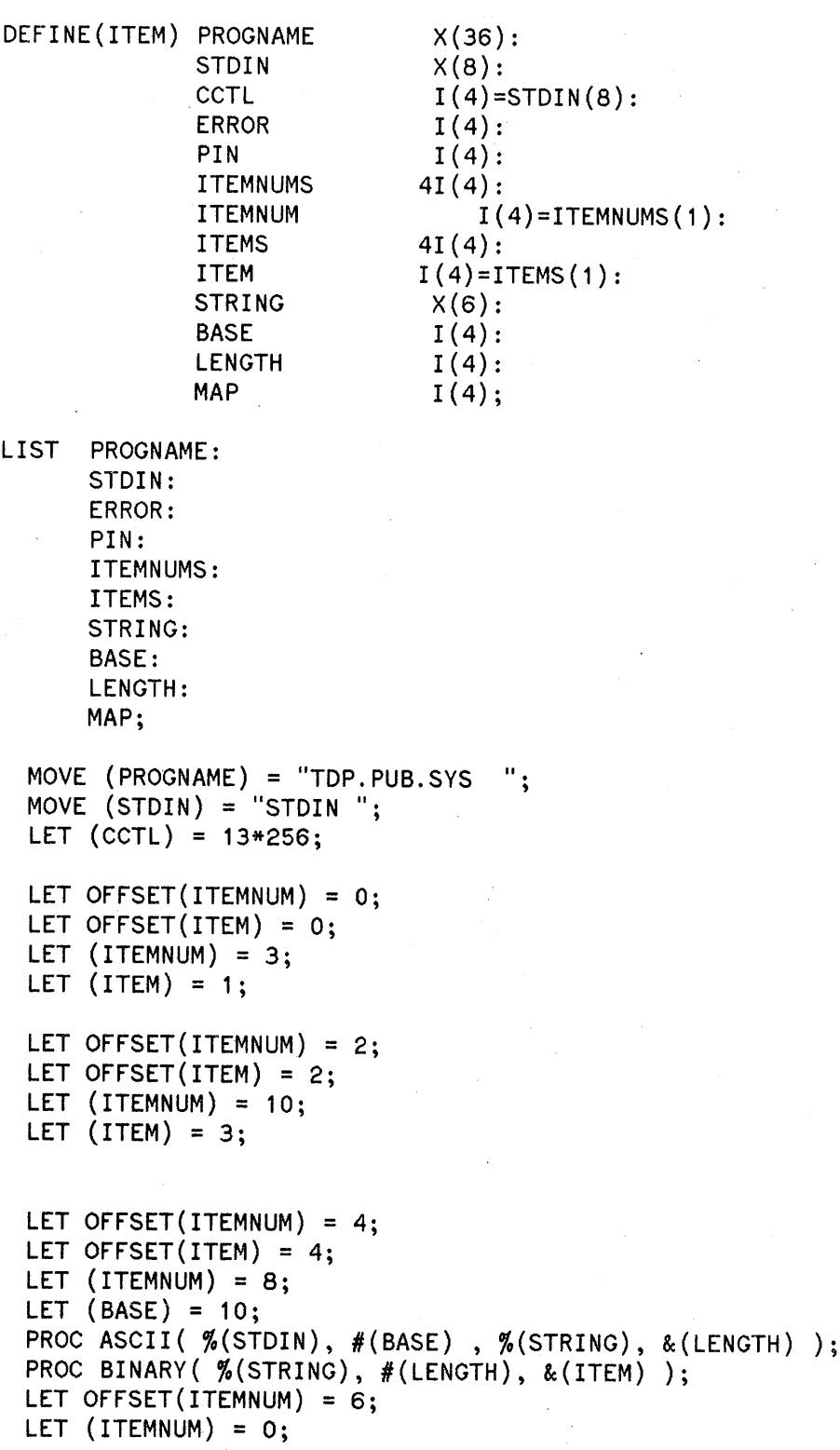

« Note that in TRANSACT you can DEFINE(INTRINSIC) CREATEPROCESS, but this does not have the effect of opening the SPLINTR file at compile time and generating the calling sequences in accordance with the declarations in it for you, as it will in the other languages. You must explicitly pass the parameters as the external procedure expects to receive them, including commas for parameters omitted (two for double word parameters passed by value if omitted). In the case of OPTION VARIABLE externals such as CREATREPROCESS this also means that you must pass a bit map by value. See Chapter 7 of the SPL Reference<br>Manual for dotailed discussion of this matter >>> Manual for detailed discussion of this matter.

LET  $(MAP) = 31$ ; PROC CREATEPROCESS( (ERROR), (PIN), %(PROGNAME), (ITEMNUMS), (ITEMS), #(MAP) ); IF  $(\text{ERROR}) = 0$  THEN GO TO STOP ELSE DISPLAY "CREATEPROCESS ERROR NUMBER = ":ERROR STOP: EXIT;

END;

 $\label{eq:2.1} \mathcal{L}(\mathbf{y}) = \mathcal{L}(\mathbf{y}) \mathcal{L}(\mathbf{y}) = \mathcal{L}(\mathbf{y}) \mathcal{L}(\mathbf{y})$  $\label{eq:2.1} \begin{split} \mathcal{L}_{\text{max}}(\mathbf{r}) & = \mathcal{L}_{\text{max}}(\mathbf{r}) \mathcal{L}_{\text{max}}(\mathbf{r}) \mathcal{L}_{\text{max}}(\mathbf{r}) \mathcal{L}_{\text{max}}(\mathbf{r}) \mathcal{L}_{\text{max}}(\mathbf{r}) \mathcal{L}_{\text{max}}(\mathbf{r}) \mathcal{L}_{\text{max}}(\mathbf{r}) \mathcal{L}_{\text{max}}(\mathbf{r}) \mathcal{L}_{\text{max}}(\mathbf{r}) \mathcal{L}_{\text{max}}(\mathbf{r}) \mathcal{L}_{\text{max}}(\mathbf{r})$  $\label{eq:2} \frac{1}{2} \int_{\mathbb{R}^3} \left| \frac{d\mathbf{r}}{d\mathbf{r}} \right|^2 \, d\mathbf{r}$  $\label{eq:2.1} \frac{1}{\sqrt{2\pi}}\int_{0}^{\infty}\frac{1}{\sqrt{2\pi}}\left(\frac{1}{\sqrt{2\pi}}\right)^{2\alpha} \frac{1}{\sqrt{2\pi}}\int_{0}^{\infty}\frac{1}{\sqrt{2\pi}}\frac{1}{\sqrt{2\pi}}\int_{0}^{\infty}\frac{1}{\sqrt{2\pi}}\frac{1}{\sqrt{2\pi}}\frac{1}{\sqrt{2\pi}}\frac{1}{\sqrt{2\pi}}\frac{1}{\sqrt{2\pi}}\frac{1}{\sqrt{2\pi}}\frac{1}{\sqrt{2\pi}}\frac{1}{\sqrt{2\pi}}\frac{1}{\$  $\label{eq:2.1} \frac{1}{\sqrt{2\pi}}\int_{\mathbb{R}^3}\frac{d\mu}{\mu} \left(\frac{d\mu}{\mu}\right)^2\frac{d\mu}{\mu} \left(\frac{d\mu}{\mu}\right)^2\frac{d\mu}{\mu}\left(\frac{d\mu}{\mu}\right)^2\frac{d\mu}{\mu}\left(\frac{d\mu}{\mu}\right)^2\frac{d\mu}{\mu}\left(\frac{d\mu}{\mu}\right)^2\frac{d\mu}{\mu}\left(\frac{d\mu}{\mu}\right)^2\frac{d\mu}{\mu}\left(\frac{d\mu}{\mu}\right)^2\frac{d\mu}{\mu}\left(\frac{d\mu}{$  $\label{eq:2.1} \begin{split} \mathcal{L}_{\text{max}}(\mathbf{r}) & = \mathcal{L}_{\text{max}}(\mathbf{r}) \mathcal{L}_{\text{max}}(\mathbf{r}) \,, \end{split}$  $\label{eq:2.1} \frac{1}{\sqrt{2\pi}}\int_{0}^{\infty}\frac{d\mu}{\sqrt{2\pi}}\left(\frac{d\mu}{\mu}\right)^2\frac{d\mu}{\mu}\left(\frac{d\mu}{\mu}\right)^2\frac{d\mu}{\mu}\left(\frac{d\mu}{\mu}\right)^2\frac{d\mu}{\mu}\left(\frac{d\mu}{\mu}\right)^2\frac{d\mu}{\mu}\left(\frac{d\mu}{\mu}\right)^2\frac{d\mu}{\mu}\left(\frac{d\mu}{\mu}\right)^2\frac{d\mu}{\mu}\left(\frac{d\mu}{\mu}\right)^2\frac{d\mu}{\mu}\left(\frac{d\mu$